## PWCS Recommended Elementary students and families Zoom access Using Clever

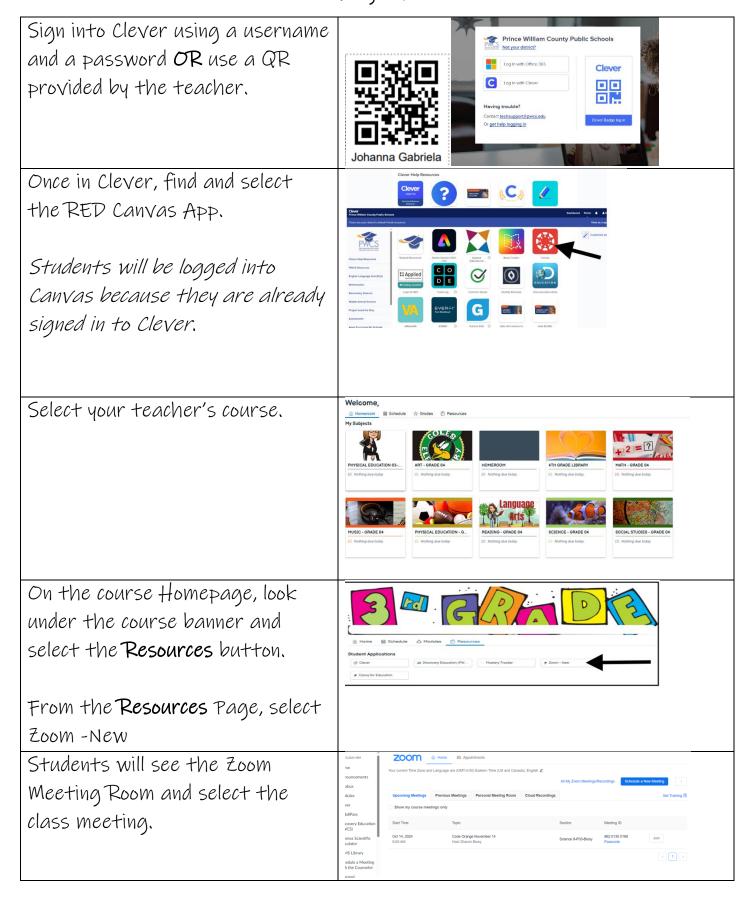